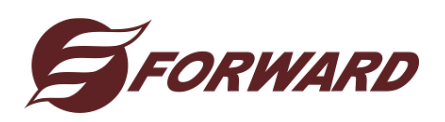

ООО «Форвард-Центр» 127576, РФ, Москва, ул. Новгородская дом 1, офис А608 [http://www.autotrenajer.ru](http://www.autotrenajer.ru/) e-mail: [kulikov@autotrenajer.ru](mailto:kulikov@autotrenajer.ru) Телефоны в Москве: +7 (499) 390-98-55; +7 (495) 221-27-83, +7 (495) 221-27-84; моб.: +7 (926) 153-33-59 Куликов Виктор

**Уважаемые коллеги, 1 августа 2014 года был опубликован приказ Минобрнауки России от 26.12.2013 № 1408 «Об утверждении примерных программ профессионального обучения водителей транспортных средств соответствующих категорий и подкатегорий». Приказ вступил в действие 11 августа 2014 года.**

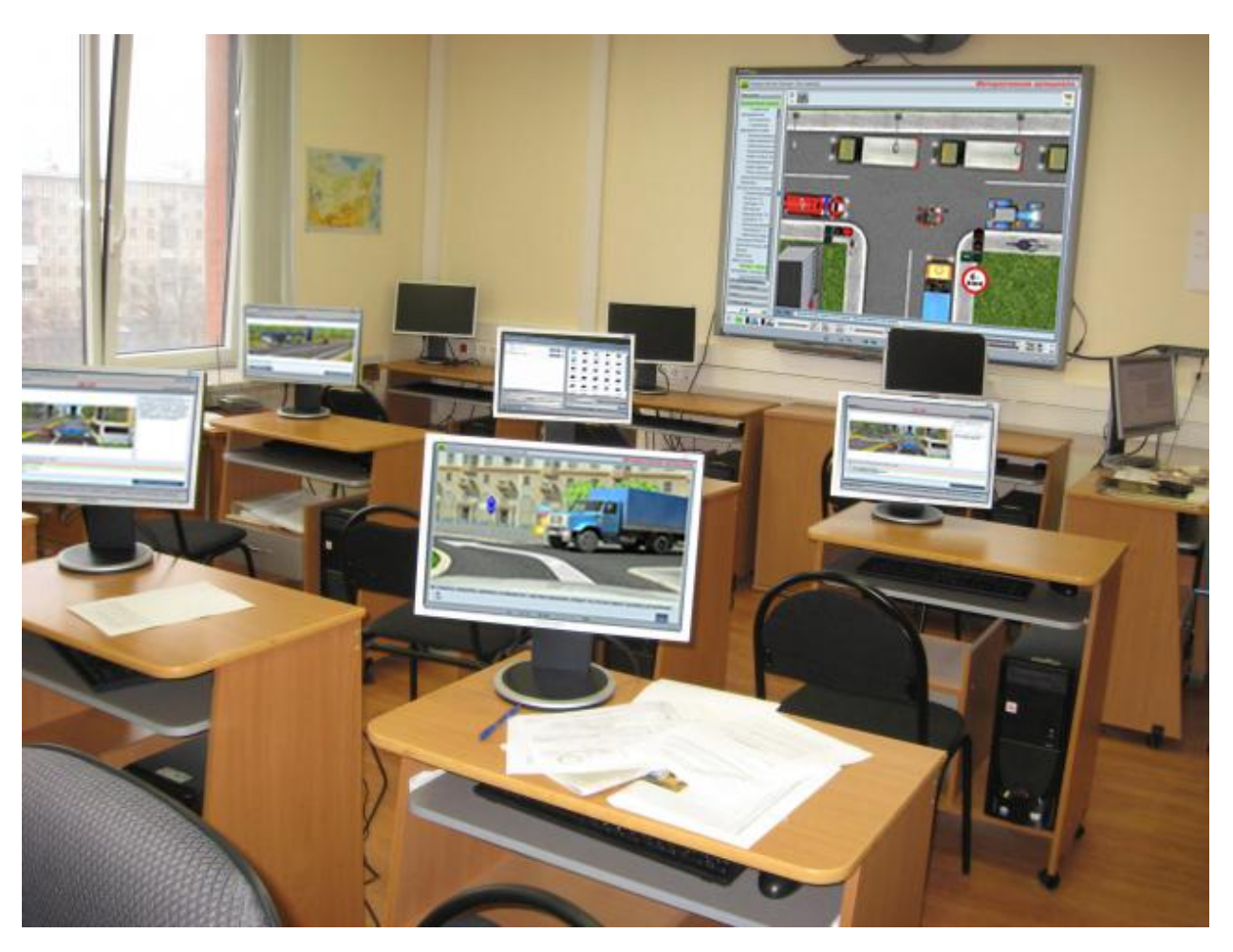

## **Учебный материал для теоретической подготовки водителей**

### **Интерактивная автошкола. Профессиональная версия**

Учебно-методический комплекс предназначен для проведения групповых занятий среди слушателей автошкол и студентов учебных заведений, которые готовят водителей по категориям «А», «В», «C» и «D».

Комплекс разработан с учетом всех требований в соответствии с примерной программой подготовки водителей, утвержденной Министерством образования РФ, и предназначен для использования на интерактивных досках или обычных компьютерах с выводом изображения на проекционный экран.

Учебные материалы комплекса представляют собой удобную и компактную сборку не только с успехом заменяющую обязательные демонстрационные материалы, используемые в автошколах, но и предоставляющую дополнительные возможности. Это не только плакаты по различным темам ПДД, интерактивные светофоры и полный набор экзаменационных билетов комплектов «АВ» и «CD», но и дополнительные тестовые вопросы по медицине, учебные видеоролики по выполнению упражнений на автодроме и уникальный инструмент по созданию роликов или статических изображений для любых дорожных ситуаций — «Интерактивная галерея».

Материал и средства его представления позволяют значительно обогатить информационно и сделать более наглядным каждый урок. Это становится возможным благодаря следующим функциям комплекса:

- формирование, хранение и редактирование уроков, представляющих собой подборку материала, собранного преподавателем в нужной последовательности и готового к демонстрации;
- импорт/экспорт созданных уроков;
- возможность скрытия части экрана, функция «шторка», с помощью которой можно подготавливать различные тесты;
- возможность делать пометки на изображениях и роликах, рисовать пути объезда, траектории движения и т.д.;
- поворот, перемещение и изменение размеров объектов и изображений;
- моделирование любых дорожных ситуаций с использованием объектов интерактивной галереи с последующей записью анимированного ролика. Сюда входят:
	- o возможность создавать любые типы дорог и перекрестков с помощью нанесения дорожной разметки на подготовленные шаблоны, использования дорожных знаков, назначения сигналов светофорам с последующим их переключением;
	- o возможность включать/отключать у транспортных средств сигналы поворота, габаритные огни и другие внешние световые приборы и спец. сигналы;
	- o возможность передвигать транспортные средства и пешеходов по заданной траектории с разной скоростью;
	- управление воспроизведением ролика;
- формирование зачетов из экзаменационных вопросов в любой последовательности и по любой теме ПДД.

Также доступны функции поиска по материалу и вывод на печать с интерактивной доски.

Весь материал комплекса разделен и структурирован по отдельным модулям.

**Модуль «Плакаты и стенды»**. Содержит графические и интерактивные материалы высокой четкости, что позволяет работать как на больших, так и на малых экранах без потери качества.

- **1. «Дорожные знаки»** общий плакат по каждому разделу знаков, отдельное изображение каждого знака и текстовые комментарии.
- **2. «Опознавательные знаки транспортных средств»** общий плакат, отдельное изображение каждого знака и текстовые комментарии.
- **3. «Регистрационные знаки транспортных средств»** общий плакат по каждому разделу регистрационных знаков и отдельное изображение каждого знака.
- **4. «Дорожная разметка»** общие плакаты по горизонтальной и вертикальной разметке, 12 отдельных изображений и текстовые комментарии.
- **5. «Сигналы регулировщика»** 3 общих плаката в соответствии с сигналами регулировщика, 5 изображений регулировщика, 3 изображения со схемой проезда перекрестка и текстовые комментарии.
- **6. «Светофоры»** общий плакат по транспортным и пешеходным светофорам, 25 отдельных изображений светофоров с возможностью переключения сигналов и одним автоматическим режимом, а также текстовые комментарии.
- **7. «Схемы перекрестков»** представлены по 5 схематичных изображений проезда для регулируемых перекрестков и нерегулируемых перекрестков равнозначных и неравнозначных дорог: четырехсторонний, У-образный, Т-образный, круговой и четырехсторонний перекресток с двойным пересечением. Итого 15 изображений с текстовыми комментариями.
- **8. «Проезд перекрестков»** 12 ситуационных изображений с комментариями.
- **9. «Расположение дорожных знаков и средств регулирования»** 12 ситуационных изображений с текстовыми комментариями по темам:
- **10. «Маневрирование транспортных средств»** 66 ситуационных изображений с текстовыми комментариями по темам:
- **11. «Безопасность дорожного движения»**  12 ситуационных изображений и текстовые комментарии.
- **12. «Устройство легкового автомобиля»** 75 изображений с текстовыми комментариями по всем темам:
- **13. Устройство грузового автомобиля**  60 изображений. Системы, шасси, органы управления, трансмиссия и др.
- **14. «Основы первой медицинской помощи»** 56 изображений. Реанимационные мероприятия, аптечка, кровотечения, повреждения и др). Всё с комментариями по темам:
	- Медицинская аптечка. Применение (15 изображений)
- **15. «Документы водителя транспортного средства»** 18 изображений с комментариями по темам:

**Модуль «Интерактивная галерея»**. Представляет собой инструмент для моделирования ситуационных роликов. Включает в себя следующие объекты:

- **1. «Дороги»**. Представлены как городские, так и загородные дороги. 24 изображения.
- **2. «Перекрестки»**. Представлены как городские, так и загородные перекрестки. 125 изображений.
- **3. «Рельефы местности»** 3 изображения с ландшафтами и погодными условиями:
- **4. «Дорожные знаки» – 310 изображений.**
- **5. «Средства регулирования»**
	- o Регулировщик
	- o Транспортные светофоры (29 изображений с возможностью переключения сигналов)
	- o Пешеходные светофоры (3 изображения с возможностью переключения сигналов)
- **6. «Пешеходы»** (5 анимированных изображений двигающихся пешеходов)
- **7. «Транспортные средства»** 28 объектов
- **8. «Дорожные объекты»** 12 изображений
- **9. Раздел «Примеры роликов»** 15 анимированных роликов, созданных с помощью интерактивной галереи, по теме проезда перекрестков:
	- o Регулируемый четырехсторонний перекресток
	- o Регулируемый У-образный перекресток
	- o Регулируемый перекресток с круговым движением
	- o Регулируемый четырехсторонний перекресток с двойным пересечением
	- o Регулируемый Т-образный перекресток
	- o Нерегулируемый четырехсторонний перекресток равнозначных дорог
	- o Нерегулируемый У-образный перекресток равнозначных дорог
	- o Нерегулируемый перекресток с круговым движением равнозначных дорог
	- o Нерегулируемый четырехсторонний перекресток с двойным пересечением равнозначных дорог
	- o Нерегулируемый Т-образный перекресток равнозначных дорог
	- o Нерегулируемый четырехсторонний перекресток неравнозначных дорог
	- o Нерегулируемый У-образный перекресток неравнозначных дорог
	- o Нерегулируемый перекресток с круговым движением неравнозначных дорог
	- o Нерегулируемый четырехсторонний перекресток с двойным пересечением неравнозначных дорог
	- o Нерегулируемый Т-образный перекресток неравнозначных дорог

**Модуль «Тесты»**. Содержит все экзаменационные вопросы и комментарии к ним по комплектам «АВ» и «CD» с последними изменениями, а также 60 дополнительных вопросов по теме «Первая медицинская помощь при ДТП».

**Модуль «Учебное видео».** Содержит видеоролики, озвученные профессиональным диктором с текстовыми комментариями на темы:

- **1. «Оказание первой медицинской помощи»** 31 видеоролик
- **2. Упражнения на автоматизированном автодроме** 12 видеороликов
- **3. Устройство легкового автомобиля** 27 видеороликов
- **4. Устройство грузового автомобиля** 17 видеороликов

**Модуль «Лекции».** Содержит разбитые по темам лекции, каждая из которых представляет собой подборку слайдов с изображениями, анимированными роликами, иллюстрирующими ситуации, и другими материалами программы. Каждый слайд лекции имеет текстовый и звуковой комментарий. Общая продолжительность лекций составляет 2 часа.

**«Дорожные знаки»** (продолжительность 1 час 47 минут)

o Группы знаков (продолжительность больше 2 минут)

Бесплатные обновления при изменениях!

o Предупреждающие знаки (продолжительность больше 18 минут)

- o Знаки приоритета (продолжительность больше 6 минут)
- o Запрещающие знаки (продолжительность больше 25 минут)
- o Предписывающие знаки (продолжительность 6 минут)
- o Знаки особых предписаний (продолжительность 19 минут)
- o Информационные знаки (продолжительность 15 минут)
- o Знаки сервиса (продолжительность больше 2 минут)
- o Знаки дополнительной информации (таблички) (продолжительность больше 12 минут)

**«Разметка и ее характеристики» (**продолжительность 13 минут)

- o Горизонтальная разметка (продолжительность 10 минут)
- o Вертикальная разметка (продолжительность 3 минуты)

**Звук**

#### **Системные требования**

Минимальные: **Операционная система:** Microsoft Windows XP SP3 / 7 **Процессор:** Intel / AMD @ 1 ГГц **Оперативная память:** 1 Гб **Память видеокарты:** 128 Мб **Разрешение экрана:** 1024х768 **Качество цветопередачи:** 32 бита **Свободное дисковое пространство:** 3 Гб **Периферийное оборудование:** клавиатура, мышь, DVD-ROM **Звук** Рекомендуемые: **Операционная система:** Microsoft Windows XP SP3 / 7 **Процессор:** Intel / AMD @ 3ГГц **Оперативная память:** 2 Гб **Память видеокарты:** 512 Мб **Разрешение экрана: 1024x76**<br>Качество цветопередачи: 1024x76 Качество цветопередачи: **Свободное дисковое пространство:** 3 Гб **Периферийное оборудование:** клавиатура, мышь, DVD-ROM

Работа программы на ноутбуках с интегрированной видеокартой Intel не гарантируется.

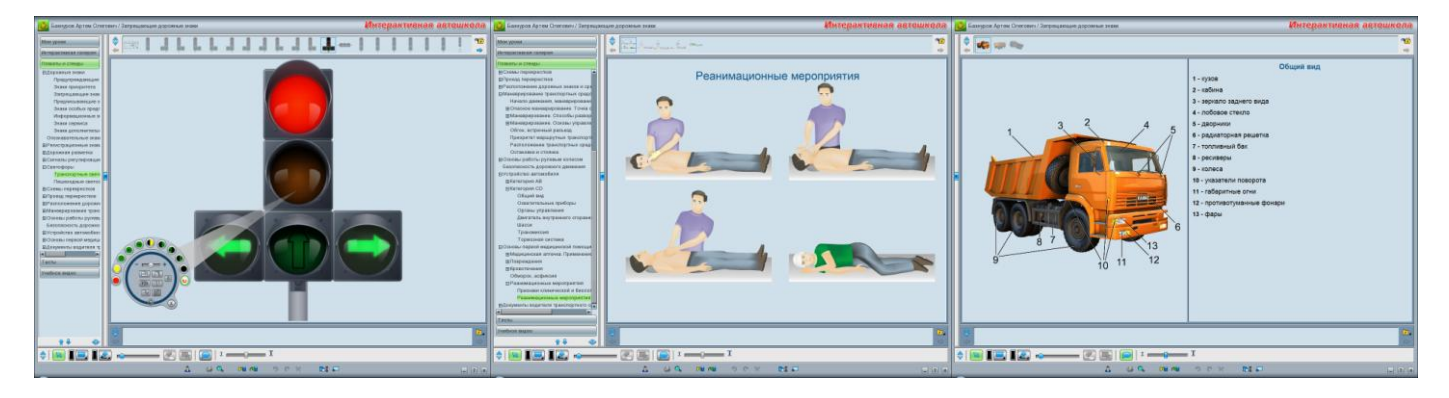

## Стоимость программы – 35 000 рублей

# Бесплатные обновления при изменениях!

Посмотреть демонстрационное видео Вы можете на портале<http://www.youtube.com/user/oooforward/>

Получить подробную информацию Вы можете по телефонам в Москве: +7 (499) 390-98-55; +7 (495) 221-27-83; моб.: +7 (926) 153-33-59 и по электронной почте: [kulikov@autotrenajer.ru](mailto:kulikov@autotrenajer.ru) С уважением, Куликов Виктор